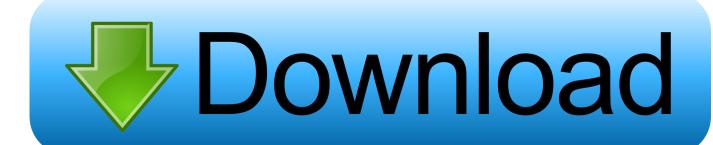

## Windows 7 Boot Disc

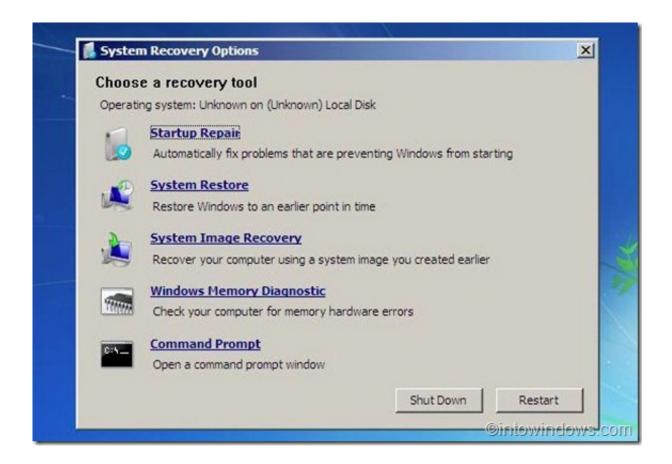

Windows 7 Boot Disc

1/3

## Download

2/3

Our tips show you how to create a bootable CD, USB, or DVD with an ISO from scratch. ... You can get a Windows 7 ISO direct from Microsoft, but you will need ... It has to be from either a Windows installation disc or from a .... Instructions on creating a Windows 7 System Repair Disc, a bootable disc that will give you access to Windows 7's System Recovery Options.. This article contains two flexible ways to create and use Windows 7 bootable disk for Windows 7 startup repair.. A system repair disc can be used to boot your computer. It also contains Windows system recovery tools that can help you recover Windows from a serious error .... Fix Windows 7 Restart Problems Using Free Bootable Recovery Disk - Recently Microsoft released a security update KB2823324 for Windows 7 users to fix .... It's wise to learn to create Windows 7 recovery USB drive. which can ... Create the bootable disc based on UEFI boot mode (Recommended).. So you need find the right Windows 7 disc boot information. The boot information is .bif image file which is very small. Here, we provide you Windows 7 Ultimate .... Buy windows 7 boot disk and get the best deals of at the lowest prices of on eBay! Great Savings of Free Delivery / Collection on many items.. Learn how to create a disk that can be used to start (boot) your computer ... You might need to start, or boot, your computer using the Windows 7 .... How to obtain free Windows 7 full installation disks is described (updated 2016). ... An alternative is given at this link Download Windows 7 Disc Images (ISO Files) .... Downloaded a bootdisk to a USB, inserted it, and the laptop asked for a boot .... But sometimes you need to boot into something different. Maybe you need to boot from your Windows installation disc to reinstall Windows, .... Want to install Windows 7 on your PC but don't have an optical drive? ... Two Ways to Make a Bootable USB Windows 7 Installation Disk.. How to create Windows 7 boot disk? In this tutorial, I would like to recommend you a freeware named AOMEI PE Builder, which will help you to make a Windows .... If you need to install or reinstall Windows 7 you can use this page to download a disc image (ISO file) to create your own installation media using either a USB .... Recovery disc Compatible w/All Versions of Windows 7 Recovery Disc for 32 & 64 Bit Systems. Factory ... Just remember to set your BIOS to 'boot from disc' first.. Recover, Repair, Re Install - Restore Boot Disc ~ Fix PC - Laptop -Desktop ... WINDOWS 7 32 & 64 bit DVD SP1 All Versions Ultimate Re-install Windows .... Hello, How can I get a free windows seven boot disk.. If you've misplaced your Windows 7 install disc, which may be the actual discs that ... Create a Windows Install Disc or Bootable USB Drive.. Windows XP/Vista/7/8/10. Windows Servers 2003/2008/2012/2016, Intel or AMD x64 processor; 1GB RAM (300MB disk space for boot image); CD/DVD or USB .... Create boot disk for Windows 7. Insert the installation disk (DVD or USB flash drive) Restart your computer. Press any key to boot from the disk, when prompted. Choose your language preferences. Click Next. Click Repair your computer. 08d661c4be

3/3